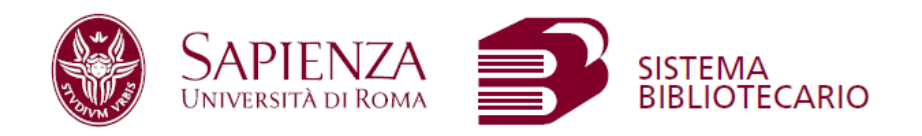

## Per prenotare un posto in biblioteca

## https://bit.ly/33ixotr

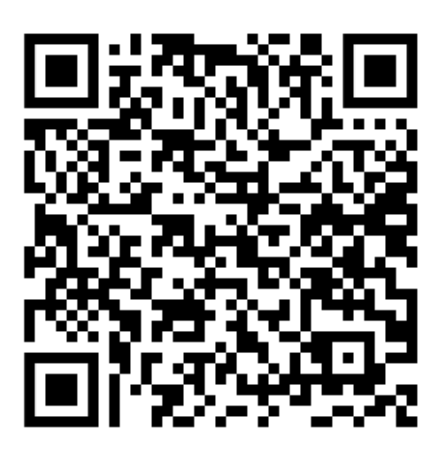

Per verificare/cancellare una prenotazione prima dell'orario di inizio

https://bit.ly/372cOOY

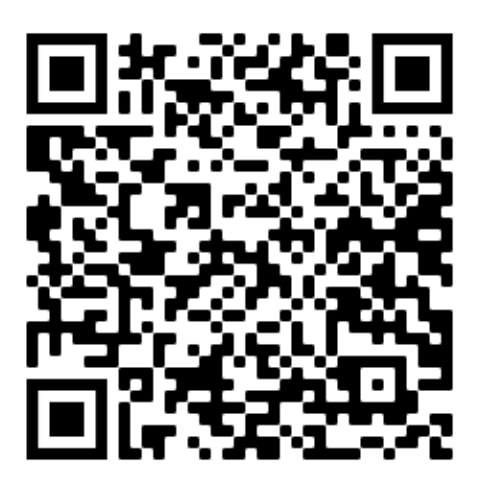